## **GetItemStTextRef**

## %GetItemStTextRef function

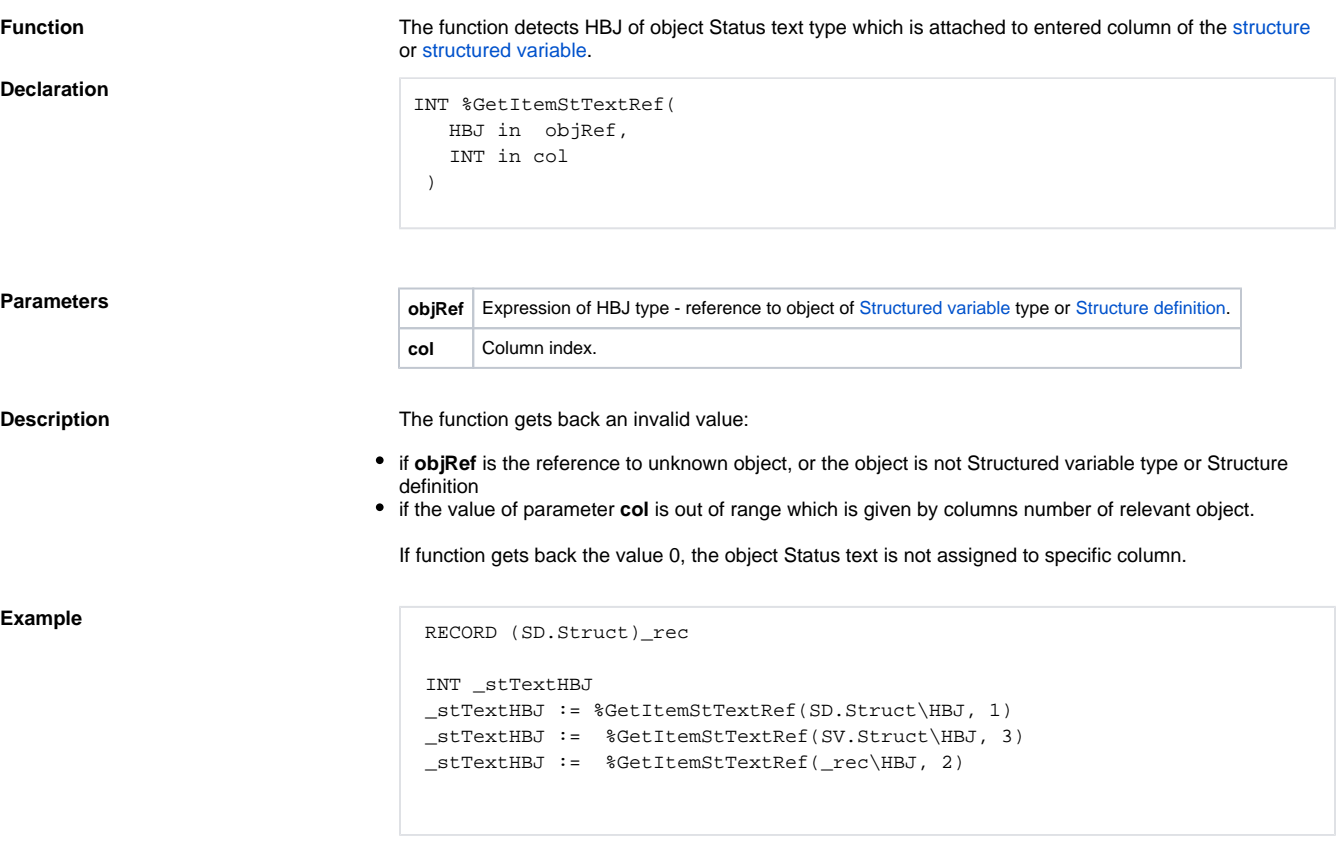

## **Related pages:**

[ESL extended functions](https://doc.ipesoft.com/display/D2DOCV12EN/ESL+Extended+Functions) [Function arguments - types](https://doc.ipesoft.com/display/D2DOCV12EN/Function+arguments+-+types) [%GetStTextBase function](https://doc.ipesoft.com/display/D2DOCV12EN/GetStTextBase) [%GetStTextRange function](https://doc.ipesoft.com/display/D2DOCV12EN/GetStTextRange) [%GetStTextStep function](https://doc.ipesoft.com/display/D2DOCV12EN/GetStTextStep) [%To\\_String function](https://doc.ipesoft.com/display/D2DOCV12EN/To_String)